## SAP ABAP table CMS STR AST CALC MAP {Consolidated calculations results asset - MAP}

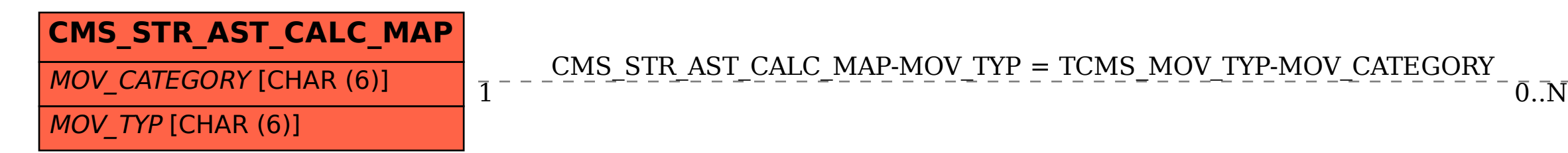

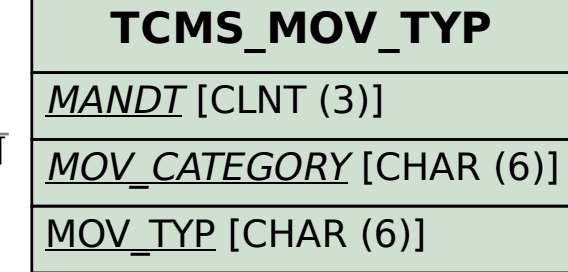